# **Expresso Livre Comunidade - Melhoria #322**

# **Usar HTTP\_X\_FORWARDED\_FOR para determinar Ip de origem**

13/08/2018 10:50 h - Mauricio Luiz Viani

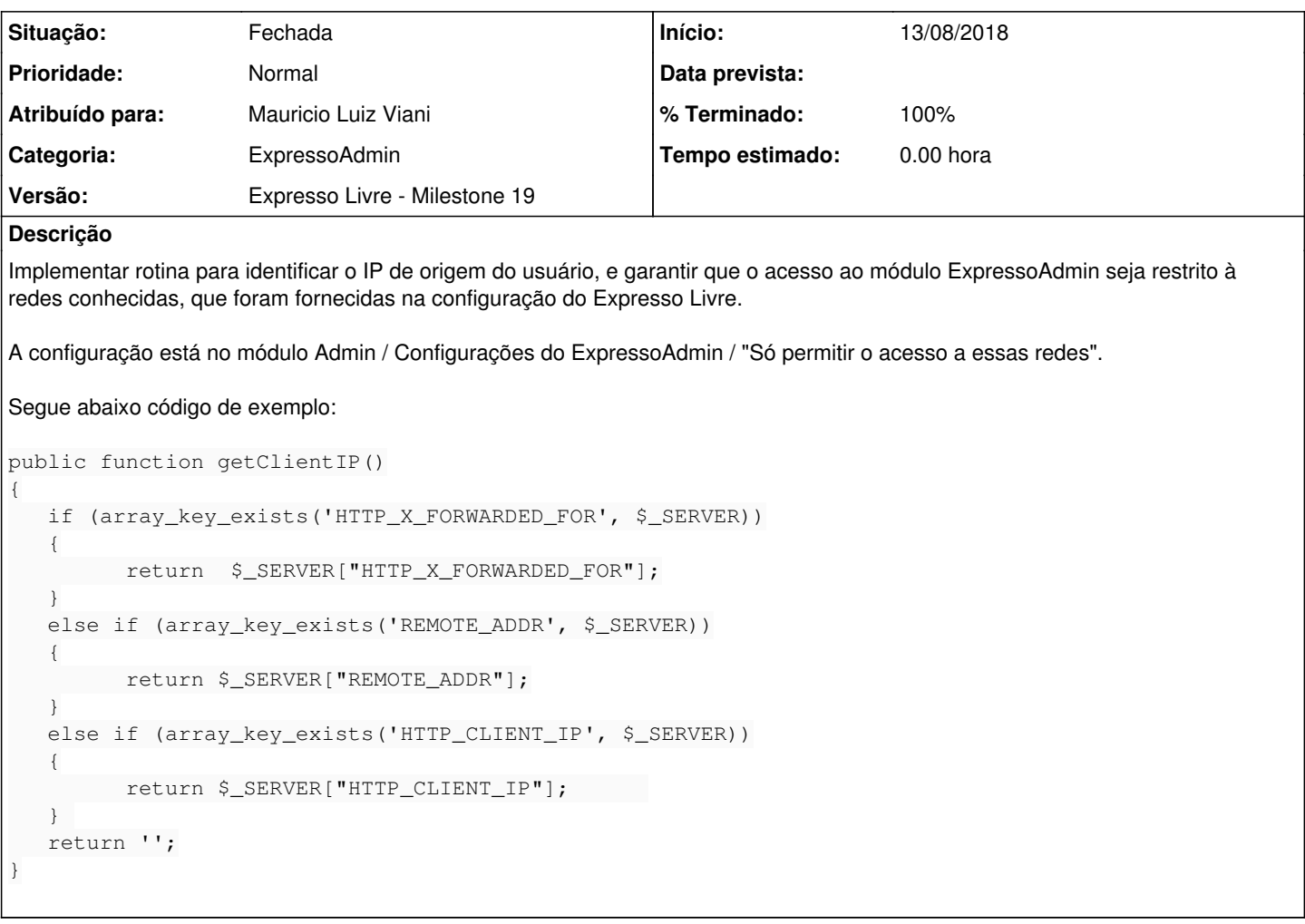

### **Revisões associadas**

## **Revisão 172061bd - 13/08/2018 14:53 h - Mauricio Luiz Viani**

Issue #322 - Melhoria no teste de redes autorizadas no expressoAdmin

### **Histórico**

### **#1 - 13/08/2018 14:54 h - Mauricio Luiz Viani**

*- % Terminado alterado de 0 para 80*

*- Situação alterado de Nova para Resolvida*

### **#2 - 14/08/2018 09:25 h - Mauricio Luiz Viani**

*- % Terminado alterado de 80 para 100*

*- Situação alterado de Resolvida para Fechada*

#### **#3 - 14/08/2018 14:05 h - Mauricio Luiz Viani**

*- Versão alterado de Expresso Livre - Milestone 20 para Expresso Livre - Milestone 19*